非並列プログラミングのためのシンプルグリッド環境の構築

## Simple Grid environment for low-level parallel programming

今市昂志† 池宮直☨ 花川典子† Takashi Imaichi Nao Ikemiya Noriko Hanakawa

 2005年4月に Globus toolkit4.0がリリースされた[1]。 このツールはグリッドコンピューティング環境を構築する 為のツールであるが、汎用的に作られており環境設定やセ キュリティの認証設定を行うだけでも専門的な知識や労力 が必要である。一番の問題点は Globus toolkit をインスト ールしただけではグリッド環境上で従来のユーザプログラ ムを実行しても処理時間は短縮されない事だ[2]。つまり並 列処理を実行できる様にユーザプログラムを変更する必要 がある[3]。そこでいくつかの制限を設定する事で、従来の ユーザプログラムをそのままグリッド環境で並列計算処理 できるシンプルグリッド環境を提案する。

 シンプルグリッドの目的は、ユーザが簡単にグリッド コンピューティング環境を構築し、計算量の多いプログラ ムの実行結果を手間隙掛けずに短時間で得る事である。ま た、特定の制限をもうける事で、ユーザプログラムを並列 処理へ修正するプログラム修正を最小限とした。特定の制 限を以下に示す。

- ① 信頼のおける LAN 環境内限定である。
- ② ユーザプログラムの計算処理は独立した処理単位 ごとに入力ファイルと出力ファイルを持つ。
- ③ ユーザプログラムの処理単位ごとのエラー発生時 には、次の処理単位へ移行する。

シンプルグリッド全体像を図1に示す。まず、ユーザ が個人のコンピュータでプログラムを作成した後、実行を サーバへ要求する。計算が終了するとユーザのコンピュー タ上に実行結果がファイルとして出力される。次にユーザ からの計算要求に対する実行方法を示す。全てのグリッド 環境上のクライアントへ同じユーザプログラムがインスト ールされる。サーバはユーザプログラムの処理の入出力フ ァイルを管理する事によりクライアントのユーザプログラ ムの並列処理を実現する。

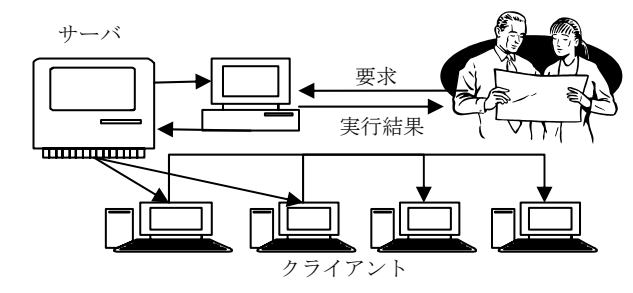

図1. シンプルグリッドの全体像

実現方式はクライアントへ自動配布する機能とユーザ プログラムの並列処理を制御する機能の2つに分けられる。 自動配布とはユーザプログラムと入力ファイルをクライア ントへ自動配布する機能であり、大学内など信頼のおける LAN 限定のシンプルグリッド環境としたために実現できた 機能である。ユーザプログラムの並列処理の制御は、グリ ッドサーバとクライアントの関係で実現した。サーバの主 な役割は入力ファイルを並列処理制御のキーとして、各ク ライアントへ処理を分散させることである。以下にそれぞ れの機能の詳細を紹介する。

クライアントの環境構築の概要を図2に示す。サーバは 複数クライアントにクライアント管理プログラムを自動配 布する。自動配布されたクライアントはクライアントイン ストールプログラムを自動実行し、LAN 内の IP アドレスを 元に別のクライアントを探し出し、グリッド環境が構築で きていないクライアントにグリッドの環境を構築する。こ うしてサーバとクライアントの両方でユーザプログラムを 自動配布する事でシンプルグリッド環境構築に要する時間 を短縮する。さらにユーザプログラムの計算終了後、ユー ザプログラムなどは消去されクライアントは元の状態に戻 る。つまりユーザが意識する事無く元の環境に復帰する。

シンプルグリッドを実現する為に、サーバとクライアン トの概要設計を図3に示す。基本的にクライアントでユー ザプログラムが処理単位ごとに実行され、その実行の制御 をサーバにて実施する。実現方式はユーザプログラムの入

255

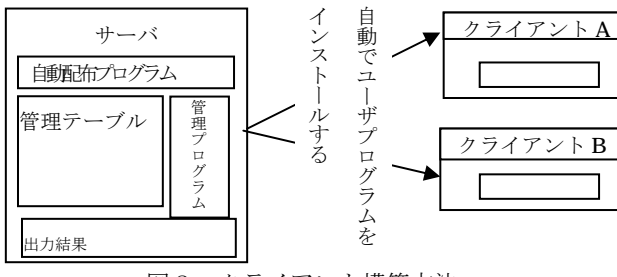

図2. クライアント構築方法

力ファイルと出力ファイルの状態によってサーバが各クラ イアントの処理状況を知る。具体的な制御手順を図3に示 す番号とともに以下に説明する。

- (1) ユーザコンピュータの GUI より、ユーザが作成したユ ーザプログラムと並列処理の各々の入力となる入力 ファイル(複数)を指定する。
- (2) GUI の実行ボタン押下により、ユーザコンピュータか らグリッドサーバへユーザプログラムと入力ファイ ルがコピーされる。
- (3) サーバは入力ファイル一覧より管理テーブルを初期 化する。1 処理につき情報は3つで、「入力ファイル 名」、「出力ファイル名(処理実行後に作成された出 力)」、「IP アドレス(実際に処理したクライアント)」 であり、「出力ファイル名」「IP アドレス」は空欄。
- (4) 自動配布プログラムが起動し、各クライアントへクラ イアント管理プログラムがコピーされ実行される。
- (5) クライアント管理プログラムはクライアント側が準 備できたことをサーバ側に実行可能通知する。
- (6) サーバはクライアントから実行可能通知を受け取り、 ユーザプログラムをクライアントへ送信する。サーバ は管理テーブルを検索する。「IP アドレス」が空欄、 つまり未処理の入力ファイルを見つけて、その入力フ ァイルをクライアント側へ送信する。
- (7) クライアント管理プログラムは入力ファイルを受信

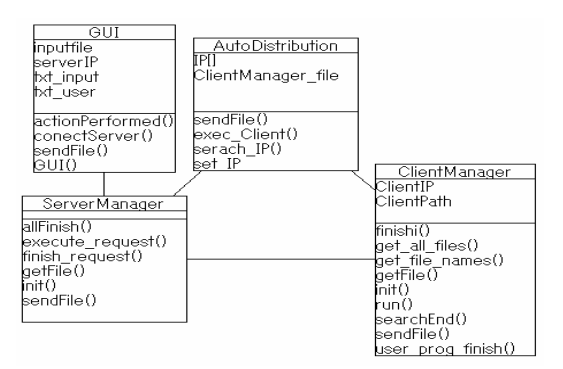

図 4 シンプルグリッドクラス図

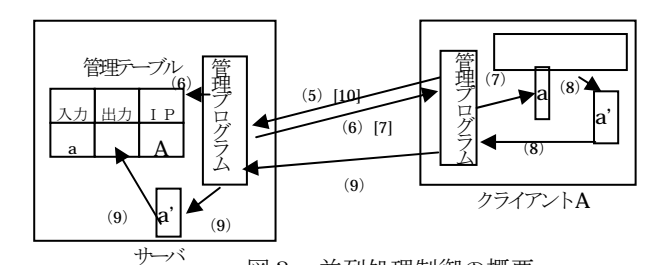

した後、ユーザプログラムを受信した入力ファイルに したがって実行する。 図3.並列処理制御の概要

- (8) クライアント管理プログラムはユーザプログラムの 終了を確認し、サーバへ終了通知を送信すると共に、 出力ファイルを探索してサーバ側へ送信する。
- (9) サーバ管理プログラムは、クライアントから終了通知 があると、出力ファイルをクライアントから受信する。 さらに管理テーブルを検索し、「入力ファイル名」と 「IP アドレス」が一致するデータの「出力ファイル 名」欄にクライアントから受け取った出力ファイル名 をセットする。これで、3つの情報「入力ファイル名」 「出力ファイル名」「IP アドレス」がそろったので、 本処理が終了したことを確認できる。
- (10) クライアントは再び、サーバへ実行可能通知を送信し、 サーバからの返答を待つ。
- (11) 以下、全体が終了するまで(5)から(10)を繰り返す。 実装は JAVA のソケットプログラミングでおこなった。ク ラス図を図4に示す。ソースコードはおよそ 1.5Kstep と比 較的小規模であり、シンプルグリッド環境構築もユーザか ら GUI 画面上のワンボタンクリック実現できる。更に終了 後はもとの状態に自動的に復帰が可能である。夏休みや休 日の大学の教室の空きコンピュータ(阪南大学ではおよそ 900 台)を使って大量の計算処理が容易に可能となった。 256 FIT2005(第4回情報科学技術フォーラム)

Globus toolkit4.0 を使用しグリッドコンピューティン グの環境構築と並列処理の実現の困難さを感じた。そこで 容易にグリッドコンピューティングを実現するためシンプ ルグリッドを設計し実装した。今後は遺伝的アルゴリズム や自然言語処理の計算量の多いプログラムを実際に実行さ せて、シンプルグリッド環境の評価を行う。

## 参考文献

- [1] http://www.globus.org/
- [2] 日本アイ・ビー・エム システムズ・エンジニアリング株式会 社著:グリッドコンピューティングとは何か,ソフトバンク パブリッシング株式会社,2004.
- [3] P.パチェコ著,MPI 並列プログラミング,培風館,2001.